## **BCI103**

3 MP Intelligent IP box camera

## **Quick Start Guide**

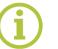

Find additional manuals, the datasheet, the EU Declaration of Conformity and the latest firmware for this product at:

http://www.tkhsecurity.com/support-files

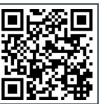

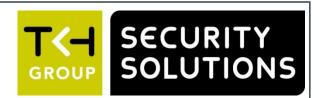

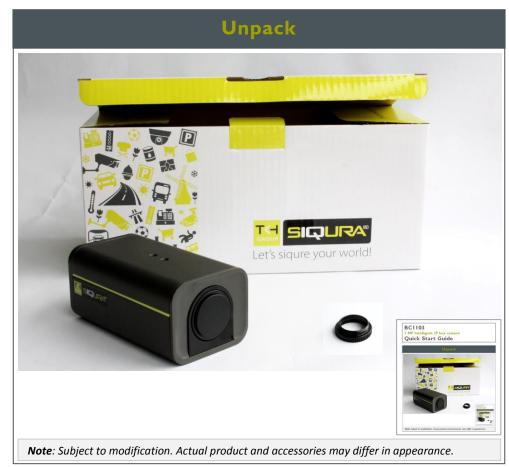

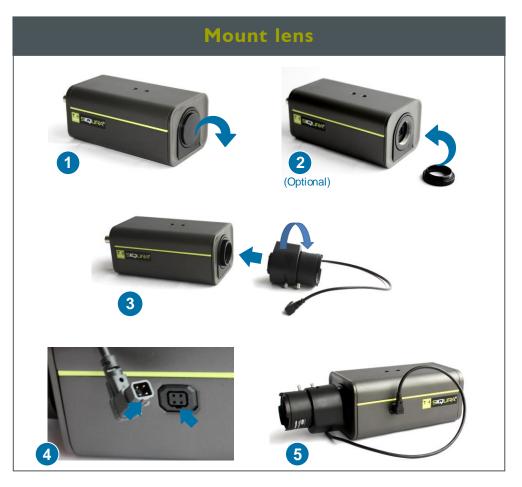

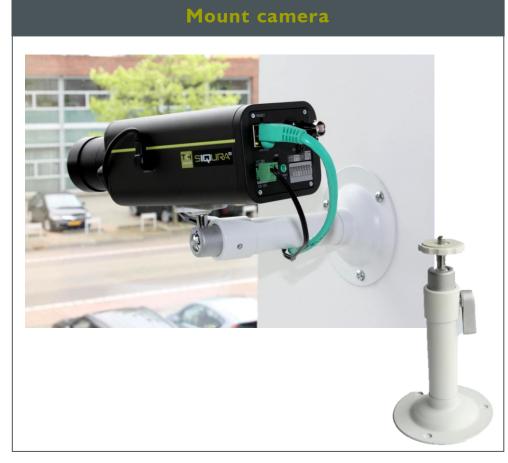

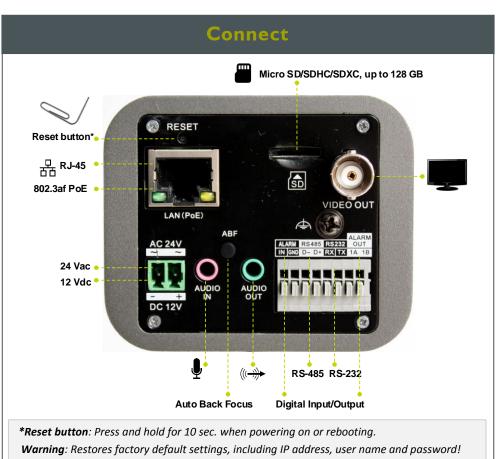

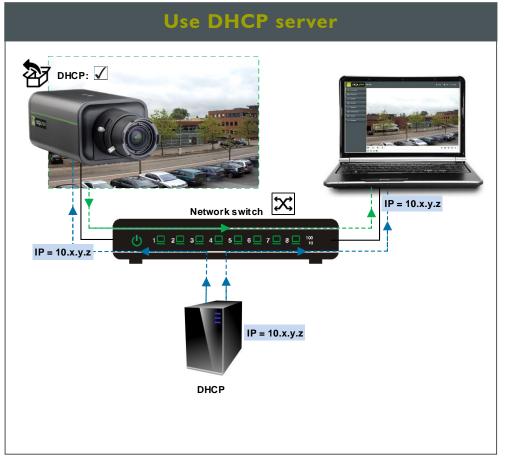

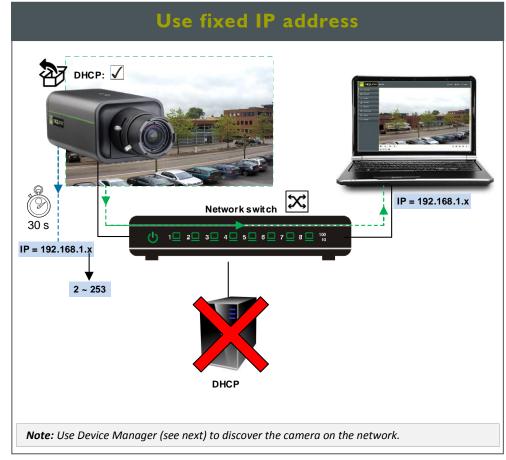

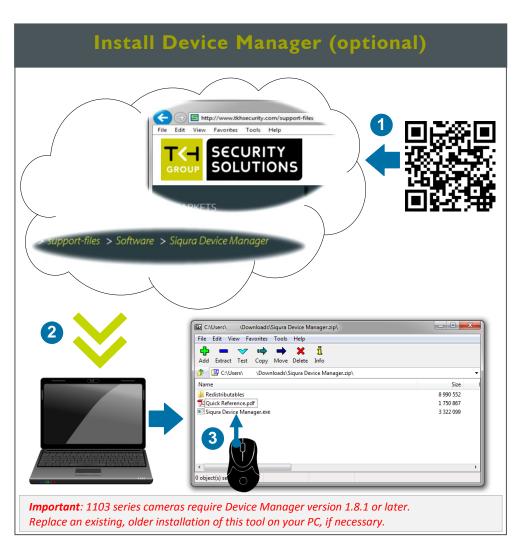

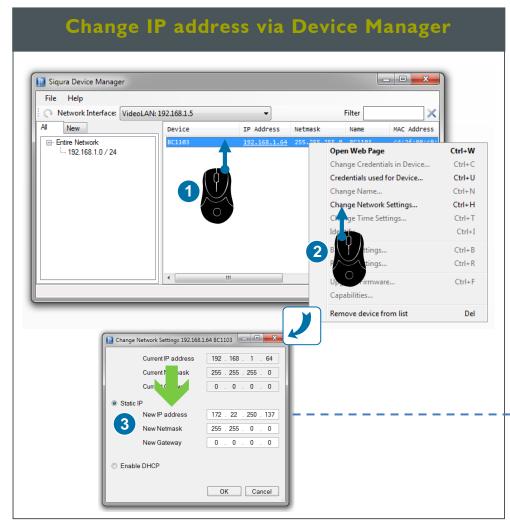

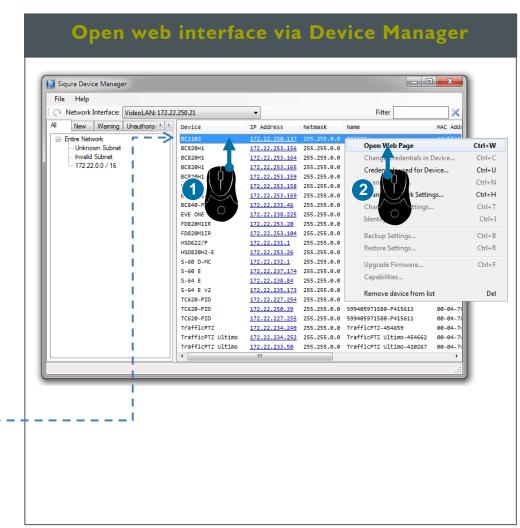

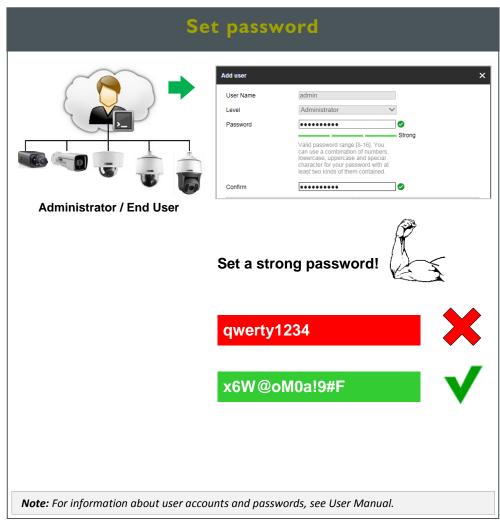

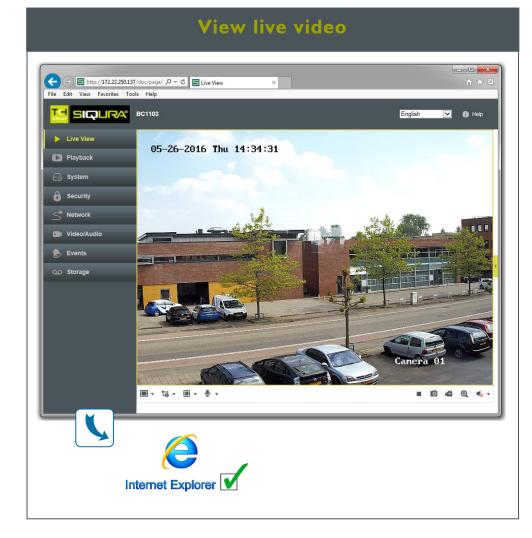

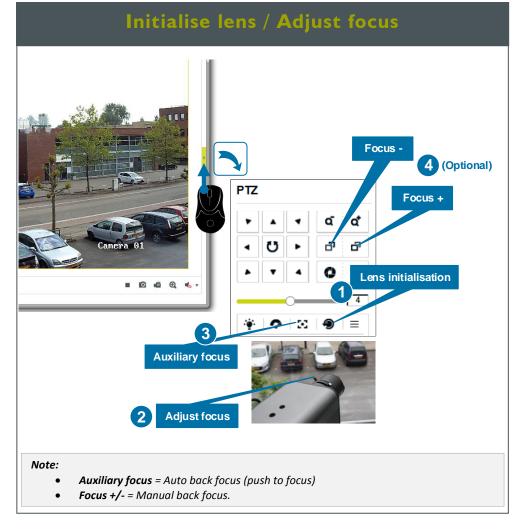